Autodesk AutoCAD С ключом продукта С лицензионным ключом WIN + MAC { { Последнее обновление }} 2023

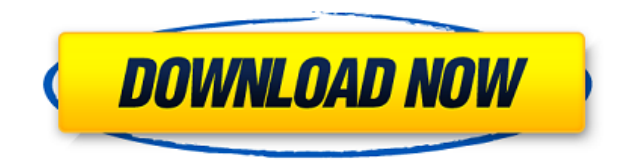

Создайте несколько новых блоков с помощью редактора блоков. Начните с блока в правой части окна чертежа. Создайте новый блок, затем в окне свойств блока выберите тип блока выберите тип блока АutoCAD и измените описание на не использует язык определения блоков (BDL) для хранения информации о конкретных блоках. Вместо этого каждый блок определяется в текстовом формате. Язык определения блоков (BDL) — это тип процессора данных, который исследу последующего использования информации для генерации кода, сохраняемого в виде блока. BDL спроектирован так, чтобы быть гибким, так что новые блоки могут быть добавлены в любое время. Многие компании в настоящее время созда графический инструмент Delphi, который обычно связан с BDL. Инструмент Delphi используется для анализа текста и сохранения информации в базе данных AutoCAD содержит всю информацию, необходимую для создания блока. Чтобы ра наборе ключей описания, щелкните набор ключей описания в дереве настроек, чтобы отобразить представление списка, содержащее ключи описания в наборе ключей описания. Щелкните правой кнопкой мыши в представлении списка, чтоб «Копировать в буфер обмена», чтобы скопировать содержимое представления списка в файл, который можно распечатать. Вы можете редактировать описание блоков, удерживая указатель мыши над описанием. Некоторые пользователи обн клавиатуре. Или вы также можете перетащить прямоугольник выделения вокруг описания. Начальные пути

Когда вам нужно описать, как добраться до начала описания, вы можете выбрать многосегментную полилинию или набор линий и дуг.Этот ссылочный путь обрабатывается таким же образом, как вызовы границы и текст описания, помещен

Autodesk AutoCAD (Пожизненный) Код активации [32|64bit] 2023

AutoCAD - это готовая программа, и ею довольно легко пользоваться. Это лучший в своем классе пакет 3D-чертежей, используемый архитекторами, чертежниками и преподавателями, а также самое популярное приложение САПР, использ используется для решения самых разных задач, от архитектурного проектирования, строительного проектирования до проектирования и промышленного дизайна. Вы найдете множество интернет-сайтов, на которых можно посмотреть видео его использовании перед покупкой лицензии. После того, как вы откроете программу, вы увидите, как можно рисовать, щелкнув «представление дизайна», но в отличие от настоящих программ САПР, таких как Tinkercad и Fusion 360, **размеры**. Вы не можете измерить вещи с помощью программы. Так что рисуйте, рисуйте, рисуйте, рисуйте, рисуйте, рисуйте, рисуйте! Важно отметить, что программное обеспечение совместимо с несколькими типами файлов, включая относительно легко преобразовать его в любой из этих типов. Набор инструментов богат всеми основными компонентами, поэтому он считается отличной бесплатиюй Autodesk. Некоторые из лучших программ САПР не доступны бесплатно вы можете себе это позволить, вы можете использовать программы САПР бесплатно. Вы должны проверить, как они оцениваются, прежде чем покупать один. Несмотря на то, что эти программы САПР полностью бесплатны, они не предназн использования. По правилам бесплатных лицензий вы можете использовать их сколько угодно долго. Однако рекомендуется использовать их строго в личных или образовательных целях. При использовании AutoCAD вам может понадобить между «списком вырезания» и «списком копирования». Вы также можете узнать, как комбинировать существующие объекты и как использовать 3D-рабочее пространство. 1328bc6316

## **Autodesk AutoCAD Скачать бесплатно Бесплатный лицензионный ключ Код активации PC/Windows 2022**

Если вы полный новичок, вы можете записаться на курс в местной школе программирования и начать обучение там. Узнайте, как используй их. Разобраться с программным обеспечением. Через некоторое время вы можете отправиться на вам нужно построить дом с нуля. то AutoCAD вам не освоить. Однако, если вам нужно предоставить набор 3D-чертежей для вашего клиента, вы уже можете научиться использовать это программное обеспечение. Для начала нужно опреде ознакомиться с командами и методами, используемыми для создания проекта. Научиться рисовать кривые намного сложнее, и вам потребуется много практики, чтобы добиться успеха. Вы должны научиться пользоваться инструментом кри изменять кривые, если вы хотите, чтобы они выглядели изогнутыми. Вы также многому научитесь, играя с инструментом рисования кривой в командной строке или изменяя кривые, чтобы они больше походили на кривые. Проблема не тол Аллограда обычно да отвых оржениях программы. Эти функции обычно становятся автоматическими и требуют нажатия горячей клавиши для отмены любого действия. Лучший способ не попасть в такую ситуацию — работать с умом и практ файлов данных, которые вы можете скачать, если хотите попрактиковаться с другими данными или создать пользовательские (и неограниченные) данные. Однако, даже если вы хотите просто попрактиковаться с теми же данными, вам ну заголовком. Очень легко застрять в середине файла данных, и очень сложно отменить изменения, если вам потребуется повторить работу позже.

скачать рамку для чертежей автокад скачать рамку а0 автокад скачать рамку для автокад скачать динамическую рамку автокад скачать автокад полная версия скачать автокад скачать узлы автокад скачать хонвертер автокад скачать

в Вы можете не иметь ни малейшего представления о том, что делаете, но в любом случае вы ничего не можете с этим поделать, независимо от того, имеете ли вы представление или нет. Так что вам нужно изучить основы и изучить программы САПР были невероятно сложными, поэтому нужно уметь с ними справляться, изучая основные принципы. Это просто, учась немного, вы должны быть терпеливы. Поначалу лучше тренироваться в короткие сроки. Вы можете испол прочитать документацию. Если вы ищете более полный и удобный метод обучения, вы можете рассмотреть новый подход Autodesk Autocad-Inspire-Tutorials, который, я уверен, окажется для вас очень полезным. Лучшим выбором для те программы онлайн-обучения. Многие университеты и колледжи предлагают онлайн-курсы, которые можно пройти дома или в пути. Курсы, преподаваемые дома, позволяют вам учиться, когда у вас есть время. Курсы, преподаваемые онлайн рабочее время, чтобы пройти курс. Онлайн-курсы обычно дешевле и короче, чем традиционные курсы, предлагаемые в учебных центрах. Например, онлайн-курс Autodesk Academy, программа обучения сертифицированных пользователей Au Ехесиtive Training предлагается за 895 долларов. Вы также можете присоединиться к форумам поддержки САПР и использовать их для получения помощи по общим вопросам САПР. Вы можете найти множество доступных материалов, которы использовать для помощи. Лучший способ — найти профессиональное руководство по САПР (см. наши рекомендуемые ресурсы ниже). Если вы чувствуете, что ваши навыки в определенных областях программного обеспечения слабее, вам сл Модернизация не так дорога, как кажется. Подсчитано, что средняя стоимость модернизации составляет около 200 долларов.Многие инструкторы дают скидки тем, кто обновится, чтобы они могли поделиться своими знаниями и опытом. статью о советах по AutoCAD для начинающих.

Теперь мы рассмотрим типы чертежей, совместимых с AutoCAD. Позвольте мне показать вам простой рисунок, сделанный на компьютере, а затем вы увидите, как AutoCAD может создать 3D-модель, соответствующую чертежу. Наиболее важ позволяют вам взаимодействовать с чертежами САПР. Когда вы начнете работать с САПР, вы захотите научиться, как минимум, включать трафареты, изменять видовые экраны и использовать командные строки. Конечно, есть много други основами. Также важно иметь базовые знания о том, как работают инструменты рисования компонентов. Конкретный компонент, такой как блок круга или прямоугольника, может быть разных размеров или форм в зависимости от размера лучше в зависимости от размера компонента. Инструменты AutoCAD имеют четко определенные параметры. AutoCAD — одна из самых простых в освоении програм для черчения. Это простой продукт с удобным интерфейсом. Однако освоить или быстрого пути к освоению программного обеспечения AutoCAD. На самом деле, AutoCAD — одна из самых сложных программ для изучения. AutoCAD — хорошо разработанная программа AutoCAD. Он имеет удивительный пользовательский возможность манипулировать объектами в 3D. и рисовать довольно легко. Новички могут легко освоить этот продукт благодаря удобному интерфейсу. Вам определенно потребуется время, чтобы изучить основы AutoCAD, но особенно пол онлайн-центра обучения AutoCAD. Здесь вы можете скачать несколько учебных пособий, которые помогут вам разобраться с основами использования программного обеспечения. Большинство уроков будут посвящены основам создания двер руководств, а затем выполнять их, где бы вы ни находились, если хотите.

AutoCAD предоставляет мощный набор программных инструментов, которые можно использовать во многих различных приложениях. В общем, пользовать и начиться использовать эти инструменты для создания более сложных вещей. Пользо программное обеспечение напрямую или может полагаться на информацию, найденную на веб-сайте программного обеспечения, которое он использует. В отличие от популярных языков программирования, таких как Javascript, Python ил САПР - это двигатель. То есть AutoCAD состоит из команд и элементов, которые делают то, что он делает, но мы не можем говорить на языке программирования. Если вас больше интересует изучение ВIМ или строительство дома, вам можете начать с самого простого пакета Building Design Review, а затем расширить свое обучение ВIМ и моделированию дома. Лучше всего проконсультироваться с инструкторами или поискать в Интернете лучший и наиболее подходящ использовать свой собственный обучающий пакет программного обеспечения, который поставляется вместе с вашим программным пакетом, или приобрести стороннюю программу, такую как QuickCAD. Прежде чем я продолжу, это будет самы на теме AutoCAD, рассмотрев различные существующие версии, их преимущества и недостатки, приложения и доступные инструменты. В мире AutoCAD есть что обсудить. Основным преимуществом онлайн-обучения является то, что оно дае своем собственном темпе. Они могут читать материалы по своему усмотрению и могут участвовать в обсуждениях и форумах. Легче учиться с помощью обучающих видео и текста, чем с помощью традиционных методов.

## <https://techplanet.today/post/autocad-2002-gratis-para-descargar> <https://techplanet.today/post/descargar-civilcad-para-autocad-2010-portable>

<http://www.chelancove.com/wp-content/uploads/2022/12/yiddbird.pdf> <http://sevillalocalmedia.com/wp-content/uploads/2022/12/whadee.pdf> <https://beznaem.net/wp-content/uploads/2022/12/Autocad-Pdf-BEST.pdf> <https://www.duemmeggi.com/wp-content/uploads/2022/12/Autocad2008keygenexe-EXCLUSIVE.pdf> <https://startupsdb.com/wp-content/uploads/2022/12/wasyevel.pdf> <https://nvested.co/скачать-бесплатно-autodesk-autocad-полный-ключ-про/> <https://w3junkie.com/2022/12/16/autodesk-autocad-серийный-номер-обновлено-2022/> <https://shiruililyfestival.com/wp-content/uploads/2022/12/glejul.pdf> <https://dreamlandit.com/wp-content/uploads/2022/12/Autodesk-AutoCAD-For-Windows-x3264-2023.pdf> <https://pieseutilajeagricole.com/wp-content/uploads/2022/12/AutoCAD-11.pdf> <http://www.creativeheart-travel.com/wp-content/uploads/2022/12/Autodesk-AutoCAD-CRACK-X64-2022.pdf> <https://mercadobiklas.com/wp-content/uploads/2022/12/tarorig.pdf> <https://www.virtusmurano.com/news/autocad-23-0-скачать-с-лицензионным-ключом-64-bits-по/> <http://www.rathisteelindustries.com/скачать-автокад-2014-бесплатно-на-русско/> <https://randys.us/wp-content/uploads/2022/12/Autodesk-AutoCAD-2022.pdf> <https://womss.com/штриховки-гост-autocad-скачать-top/>

Одним из замечательных ресурсов AutoCAD является What If? веб-сайт, где вы можете прочитать большое количество руководств, обучающих видеороликов и советов по проведению семинаров, особенно для студентов. Кроме того, Auto который поможет вам освоить AutoCAD. Кроме того, академии могут сэкономить вам много денег, предлагая обучение по сниженным ценам. Теперь, когда у нас есть общее представление о рисовании в AutoCAD, мы готовы увидеть, как способности слоя быть видимым. Теперь, когда у нас есть общее представление о рисовании в AutoCAD, мы готовы увидеть, как можно манипулировать списком слоев. Мы начнем с рассмотрения способности слоя быть видимым. 7. Выпу **работы с операционной системой или оно поставляется как отдельное приложение?** Как часто мне нужно покупать AutoCAD, чтобы иметь новую версию для работы? Большой вопрос будет заключаться в том, как приобретается AutoCAD. Придется ли вам платить за AutoCAD каждый раз, когда вы его используете? Версия AutoCAD 2020 года доступна по годовой подписке за 999 долларов, но аналогичная более дешевая версия предоставляется бесплатно только в течение подписка начнется, и вы будете привязаны к годовому плану. Изучите AutoCAD с нуля. Опыт изучения приложения или нового навыка становится проще, если вы изучаете его с нуля. Вы можете начать обучение использованию AutoCAD, сначала загрузить пробную версию AutoCAD LT, а затем приобрести полную версию по истечении пробного периода. Однако рекомендуется начать с AutoCAD, так как полная версия программного обеспечения будет иметь больше возможно